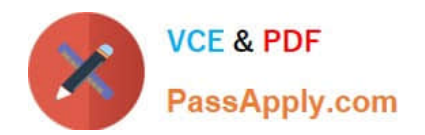

**156-915.77Q&As**

Check Point Certified Security Expert Update

# **Pass CheckPoint 156-915.77 Exam with 100% Guarantee**

Free Download Real Questions & Answers **PDF** and **VCE** file from:

**https://www.passapply.com/156-915-77.html**

# 100% Passing Guarantee 100% Money Back Assurance

Following Questions and Answers are all new published by CheckPoint Official Exam Center

**63 Instant Download After Purchase** 

**63 100% Money Back Guarantee** 

365 Days Free Update

800,000+ Satisfied Customers

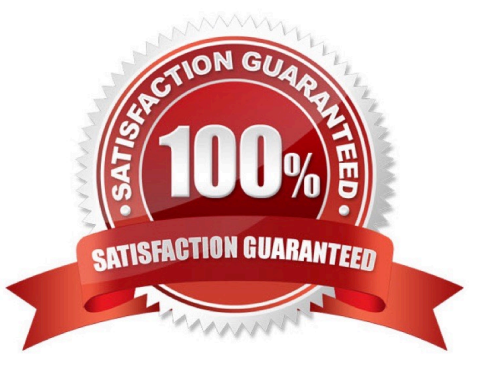

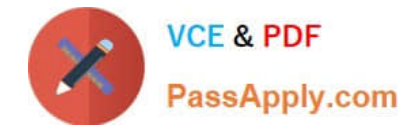

#### **QUESTION 1**

A snapshot delivers a complete GAiA backup. The resulting file can be stored on servers or as a local file in /var/CPsnapshot/snapshots. How do you restore a local snapshot named MySnapshot.tgz?

A. Reboot the system and call the start menu. Select the option Snapshot Management, provide the Expert password and select [L] for a restore from a local file. Then, provide the correct file name.

B. As expert user, type the command snapshot -r MySnapshot.tgz.

C. As expert user, type the command revert --file MySnapshot.tgz.

D. As expert user, type the command snapshot - R to restore from a local file. Then, provide the correct file name.

Correct Answer: C

#### **QUESTION 2**

You have created a Rule Base for firewall, websydney. Now you are going to create a new policy package with security and address translation rules for a second Gateway.

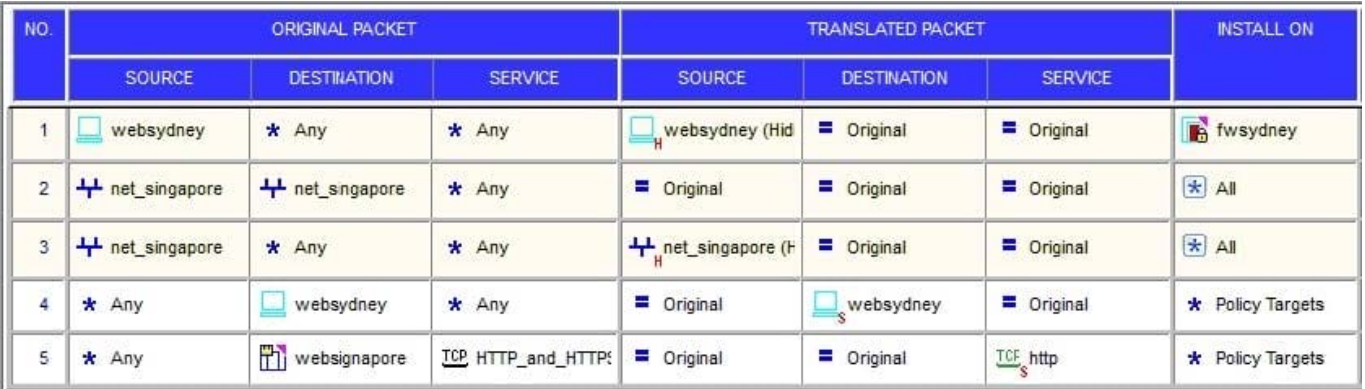

What is TRUE about the new package\\'s NAT rules?

A. Rules 1, 2, 3 will appear in the new package.

- B. Only rule 1 will appear in the new package.
- C. NAT rules will be empty in the new package.
- D. Rules 4 and 5 will appear in the new package.

Correct Answer: A

# **QUESTION 3**

To run GAiA in 64bit mode, which of the following is true?

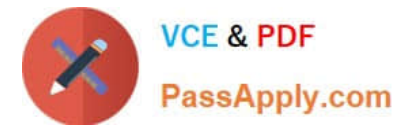

- 1) Run set edition default 64-bit.
- 2) Install more than 4 GB RAM.
- 3) Install more than 4 TB of Hard Disk.
- A. 1 and 3
- B. 1 and 2
- C. 2 and 3
- D. 1, 2, and 3

Correct Answer: B

## **QUESTION 4**

When migrating the SmartEvent data base from one server to another, the last step is to save the files on the new server. Which of the following commands should you run to save the SmartEvent data base files on the new server?

- A. cp
- B. restore
- C. migrate import
- D. eva\_db\_restore
- Correct Answer: D

## **QUESTION 5**

Which file defines the fields for each object used in the file objects.C (color, num/string, default value...)?

- A. \$FWDIR/conf/classes.C
- B. \$FWDIR/conf/scheam.C
- C. \$FWDIR/conf/fields.C
- D. \$FWDIR/conf/table.C

Correct Answer: A

[156-915.77 PDF Dumps](https://www.passapply.com/156-915-77.html) [156-915.77 Practice Test](https://www.passapply.com/156-915-77.html) [156-915.77 Study Guide](https://www.passapply.com/156-915-77.html)